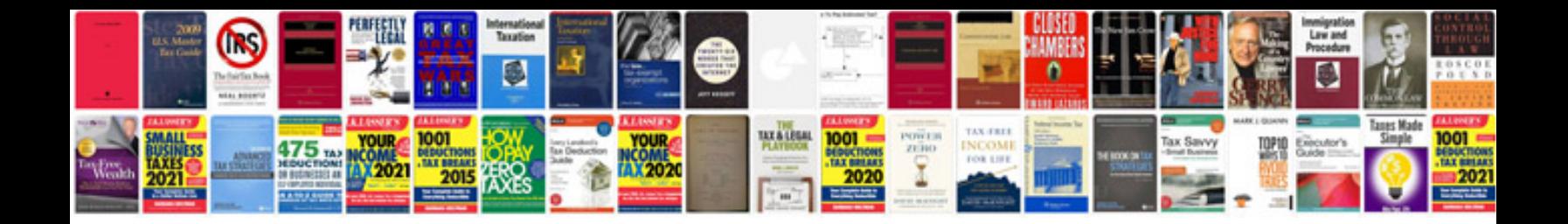

**Nxt building instructions**

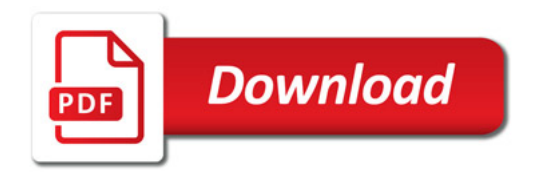

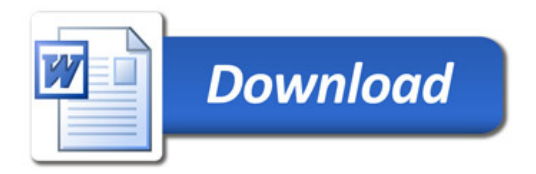